## PowerPoint【標準】カリキュラム

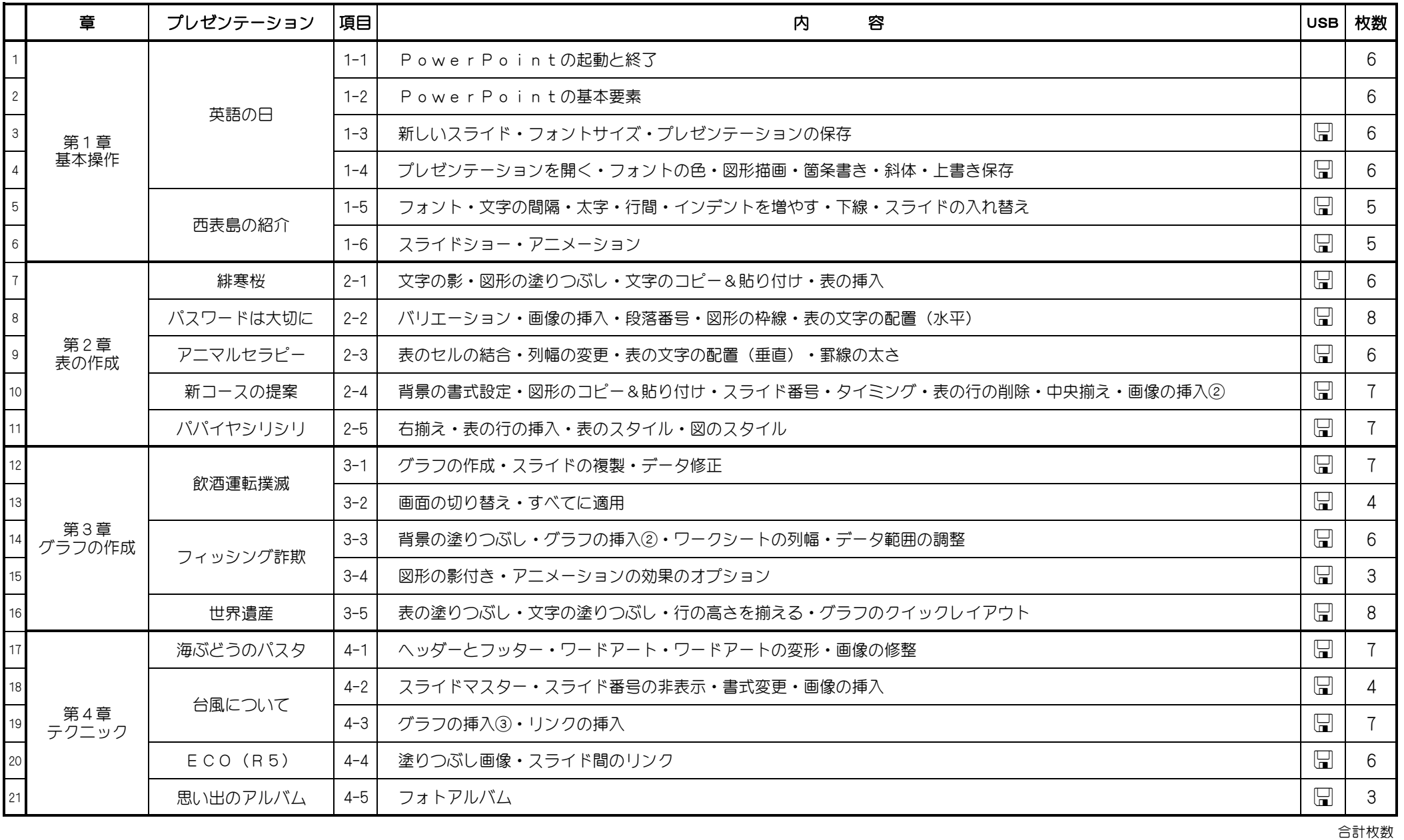

123枚